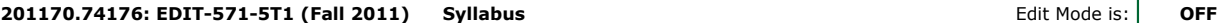

# **Syllabus . Print This Module EDIT571-5T1 Adobe Creative Design Suite for Instructional Design Credits – 2 Online August 29 – November 4 Instructor:** Heather Tillberg-Webb, PhD **Instructor Contact Information:** Phone (617) 500-8258 Email – htillber@gmu.edu Instant Messenger o Skype: htillberg Gchat: htillberg@gmail.com

### **Course Overview:**

EDIT571-5T1 Adobe Creative Design Suite provides an overview of the capabilities of the Creative Design Suite http://www.adobe.com/products/creativesuite/design/ for instructional design practice. The Adobe Design Suite- in particular Photoshop, Illustrator, Fireworks, and Dreamweaver-- contains a powerful array of tools for design, each with a specific specialty. The philosophy of this course is that as an instructional designer, it is important to know the range of capabilities of design tools and to cultivate excellent visual design practices in creating an instructional design project. In this course, you will not become an expert in any one Adobe program, but a manipulator of the range of options available to you in the software package. You will become an expert in finding resources, tutorials, and strategies for solving design problems with these tools. You will manipulate bitmap images in Photoshop; vector images in Illustrator; and develop web interactivity in Fireworks. All of these components will be used to develop a multimedia instructional design project, which will ultimately be displayed using Dreamweaver.

At the same time that we explore the Adobe Suite, we will explore best practices in visual design to support instructional design. We will look at examples of effective images and very basic graphic design principles that impact information design: alignment, contrast, proximity, and repetition. Through progress on weekly technical assignments, you will demonstrate an understanding of effective visual communication strategies in instructional design practice. You will demonstrate your achievement of course objectives by creating a series of technical assignments and a final instructional design project.

### **Format:**

This online course will be conducted using an asynchronous format consisting of the following:

- Assigned tutorials and instructional videos
- Technical production assignments
- Weekly online critique
- One short multiple choice content quiz
- Final multimedia instructional design project

#### **Course Objectives:**

Upon completing this course, you should be able to:

- Implement basic visual design strategies to an instructional design process
- Use the key tools and features of the Adobe Creative Suite for their optimal uses
- Edit and modify bitmap graphics in Photoshop
- Identify the difference between bitmap and vector graphics
- Create vector graphics in Illustrator
- Create rollover animation and interactivity in Fireworks
- Create hotspots and slice complex images in Fireworks
- Publish graphics in a variety of formats, particularly for use on the web
- Import web design and graphics into Dreamweaver
- Optimize project management through the use of Bridge and Device Central
- Develop a project wireframe
- Create a multimedia instructional design product using the range of tools in the Adobe Suite

## **Resources You Will Need:**

- Internet Access
- Blackboard Account
- GMU Email Account
- **Required Software and Course Texts**
	- You must have access to a version of the Adobe Creative Design Suite, either 5 or 5.5 You can download the 30-day trial version of individual CS5 products at http://www.adobe.com/
	- You will be required to purchase access to lynda.com tutorials Approximately \$30 for access to video tutorials on Photoshop, Illustrator, Fireworks, and Dreamweaver for the course. You will receive an invitation from me to access these materials.
	- **If you choose to use an earlier version of Adobe, you will need to purchase a monthly membership to lynda.com so that you can access tutorials for your specific version of software.**

#### **Evaluation and Grading**

Assignments in this course consist of:

- **Weekly technical assignments** (weekly completion of an assignment that demonstrates competence of the covered concepts):
	- Week 2 Basic Image Corrections
	- Week 3 **Image Combination**
	- Week 4 Project Management
	- Week 5 Using the Pen Tool
	- Week 6 3D Shape
	- Week 7 Navigation Bar
	- Week 8 Hotspots and Slicing
	- Week 9 Final Project rapid prototype
- **Weekly discussion forum posts** (Welcome message and weekly online critiques. Every week will follow a pattern of an initial post due Friday and comments to peers by Sunday);
- **1 short multiple-choice quiz** (reviewing important concepts from the tutorials);
- **2 learning reflections**, one in the first week and one at the end of the course;

# **A Final Multimedia Instructional Design Project**

- The final project will be an multimedia instructional design project using the Adobe Suite software tools. The project should choose a training or education problem and storyboard a multimedia tutorial to address the problem. Your training solution should contain:
	- Conceptual components:
		- Learning objectives
		- Breakdown of tasks
		- Appropriate visuals for key steps

# Technical components:

- Use of multiple pages
- Navigation between pages
- Consistency of color and style between images
- Use of rollover interactivity
- Use of at least one vector graphic
- Use of at least one bitmap graphic

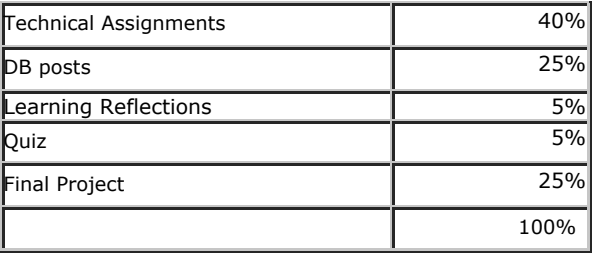

## **Grading scale**

Grades are assigned using a 10-point scale, and no plus or minus grades are given. Late assignments will not be accepted.

 $A = 90 - 100$ 

 $B = 80 - 89.9$ 

 $C = 70 - 79.9$ 

## **Overview of Weekly Topics and Learning Objectives**

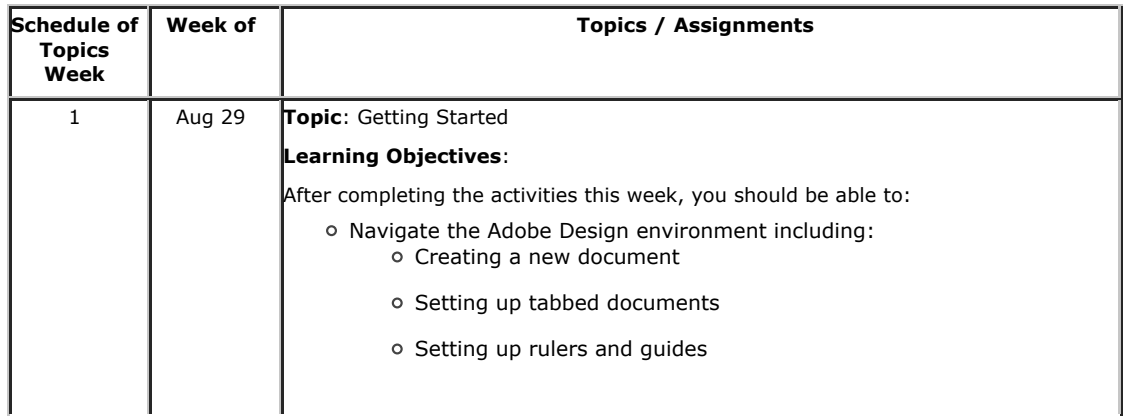

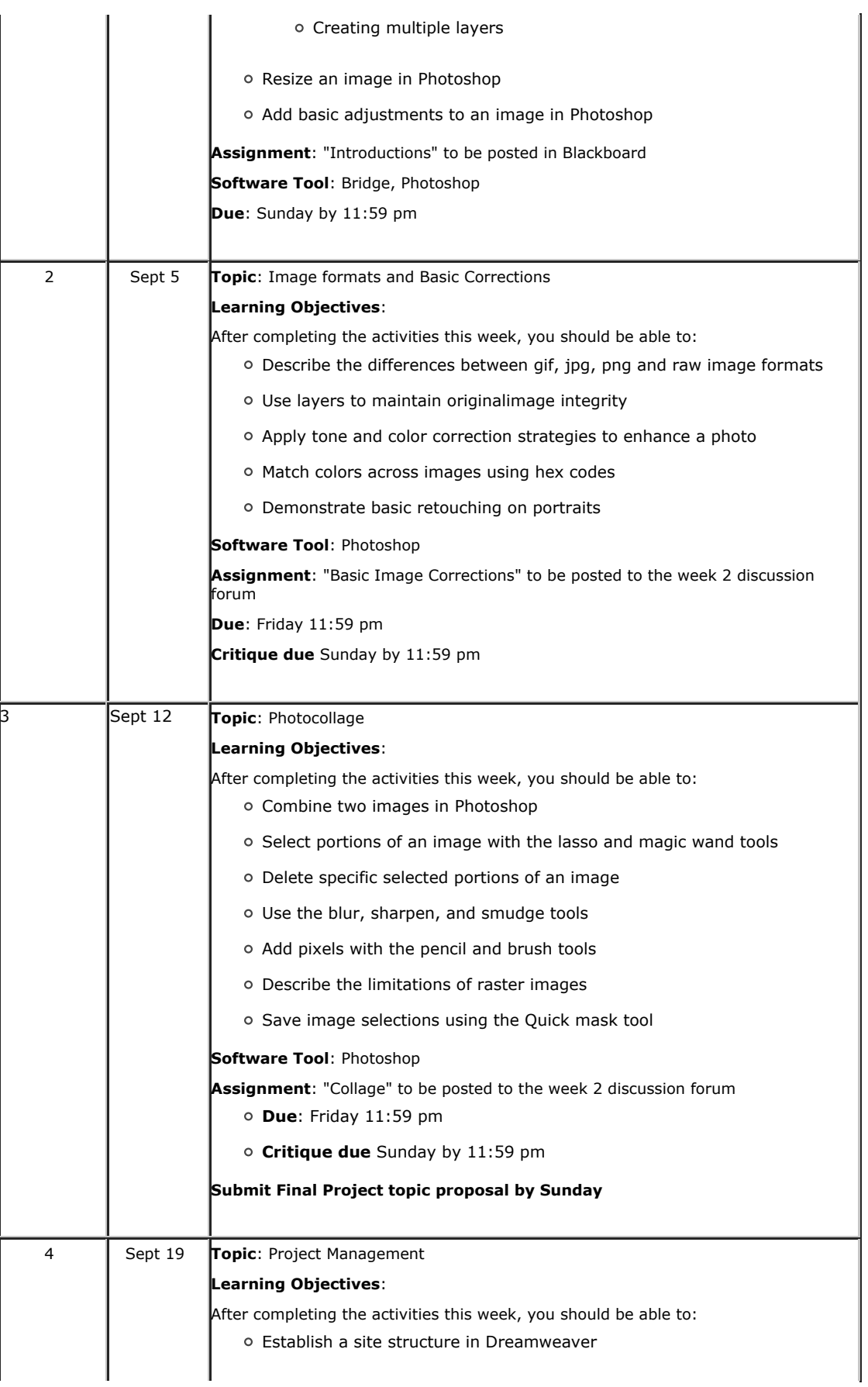

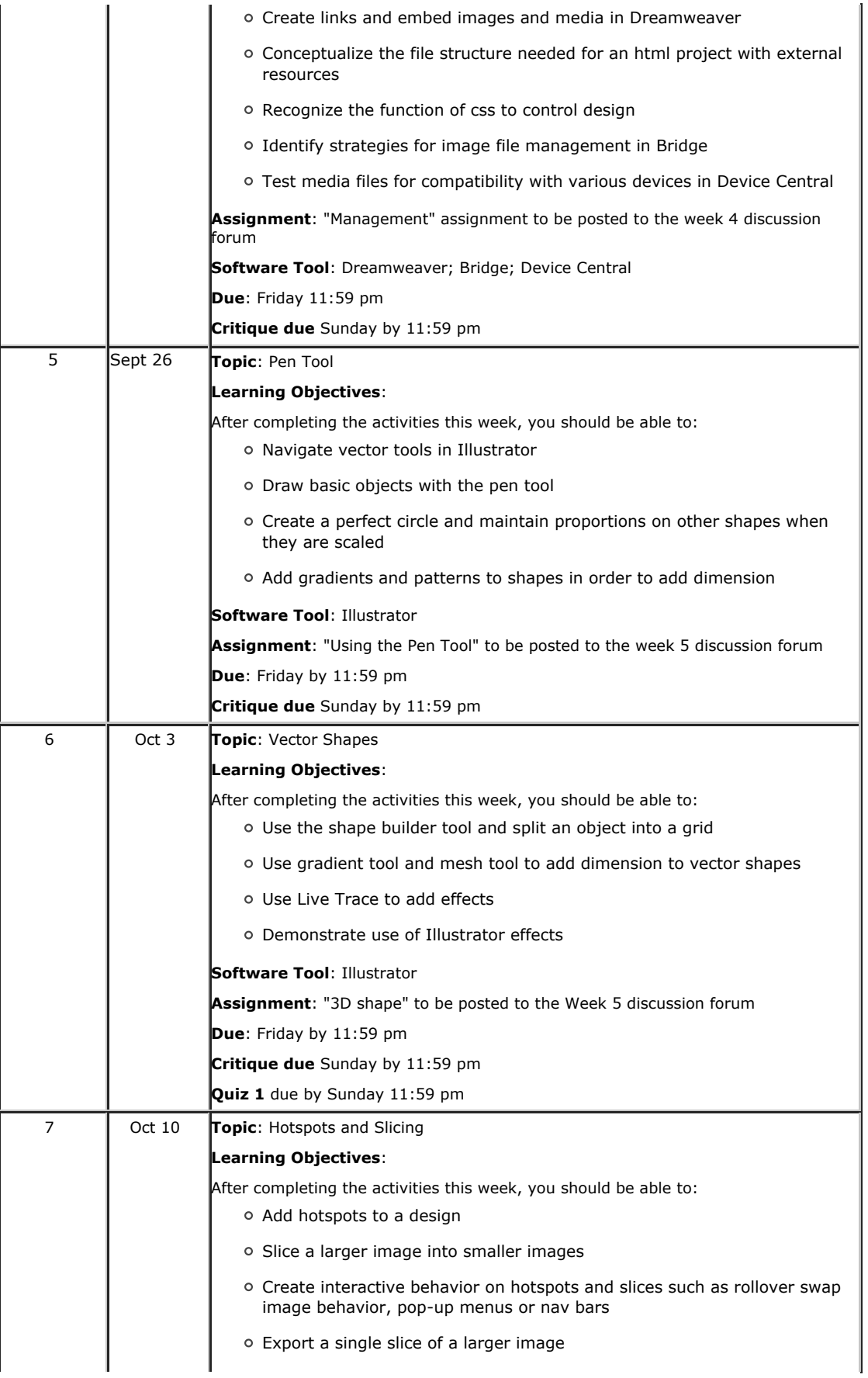

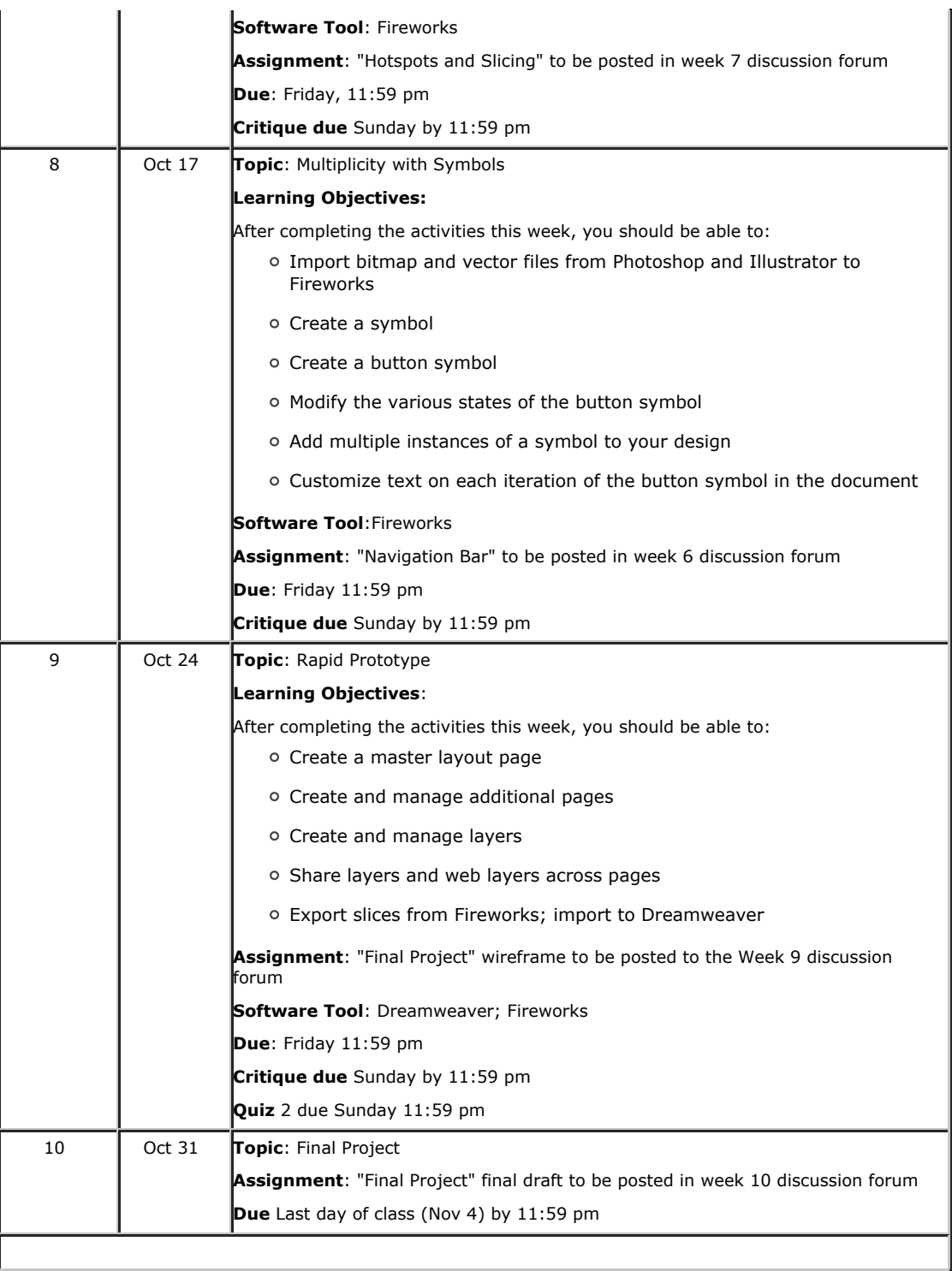

# **GSE Syllabus Statements of Expectations**

The Graduate School of Education (GSE) expects that all students abide by the following:

- Students are expected to exhibit professional behavior and dispositions. See gse.gmu.edu for a listing of these dispositions.
- o Students must follow the guidelines of the University Honor Code. See http://www.gmu.edu /catalog/apolicies/#TOC\_H12 for the full honor code.
- o Students must agree to abide by the university policy for Responsible Use of Computing. See

http://mail.gmu.edu and click on Responsible Use of Computing at the bottom of the screen.

Students with disabilities who seek accommodations in a course must be registered with the GMU Office of Disability Services (ODS) and inform the instructor, in writing, at the beginning of the semester. See http://www2.gmu.edu/dpt/unilife/ods/ or call 703-993-2474 to access the ODS.